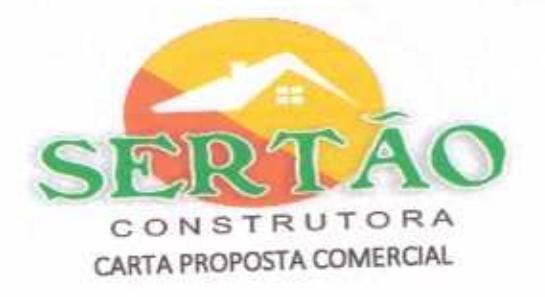

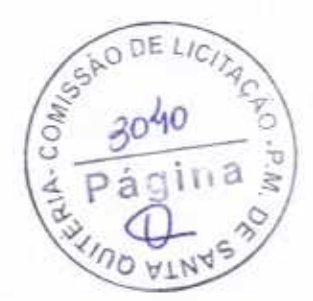

Mombaça-CE 23 de abril de 2020 À Prefeitura Municipal de Santa Quitéria - Ce Processo: TOMADA DE PREÇOS Nº TP03/2020-SOU

Prezados (as) Senhores (as),

Apresentamos a nossa proposta para EXECUÇÃO DOS SERVIÇOS DE PAVIMENTAÇÃO EM PEDRA TOSCA EM DIVERSAS RUAS DA SEDE E ZONA RURAL DO MUNICÍPIO DE SANTA QUITÉRIA - CE, objeto da referida Tomada de Preços.

O valor total da proposta é de R\$: 870.805,90 (OITOCENTOS E SETENTA MIL, OITOCENTOS E CINCO REAIS E NOVENTA

CENTAVOS), conforme planilha de preços e cronograma físico-financeiro, em anexo. O prazo de conclusão de todas as obras e serviços é de até 240 (DUZENTOS E QUARENTA) dias, contados a partir da data

recebimento da ordem de início dos serviços.

E o prazo de validade desta proposta é de 60 (SESSENTA)DIAS, contados a partir desta data de apresentação. Informamos que a taxa de BDI adotado para execução das obras e serviços é de 24,21% (VINTE E QUATRO PONTO VINTE E

UM), por cento, conforme composição analítica, em anexo.

Declaramos que nos preços propostos, estão incluídos todas as despesas de fornecimento das materiais, máquinas, equipamentos e ferramental e mão de obra necessária, além das taxas, impostos, encargos sociais e trabalhistas,

Declaramos que visitamos os locais das obras e serviços, e que tomamos conhecimento de todas as facilidades e benefícios, transportes e seguros. dificuldades para execução das obras e serviços.

Finalizando, declaramos que verificamos todos os projetos das obras e serviços, estando de acordo com as obras e serviços a serem executados, e que estamos de pleno acordo com todas as condições estipuladas no edital da referida Tomada de Preços e seus anexos.

> gamente, Atend **DA SILVALIMA NELIIGNO FRANCIS**

SERTAO CONSTRUÇÕES SERVIÇOS E LOCAÇÕES LTDA NEUIGNO FRANCISCO DA SILVA LIMA

**ADMINISTRADOR** 

Edson Ferreira 771 418 309 Engenheiro Civil

SERTÃO CONSTRUÇÕES, SERVIÇOS E LOCAÇÕES LTDA CNPJ: 21.181.254/0001-23 - INSC. MUNICIPAL 1634 - Fone: (85) 9.8136-6015 Rua: Luzia Sabino, Nº 107 - Bairro: Tejubana - Mombaça - CE F-mail: SERTÃOCONSTRUTORA8@GMAIL.COM

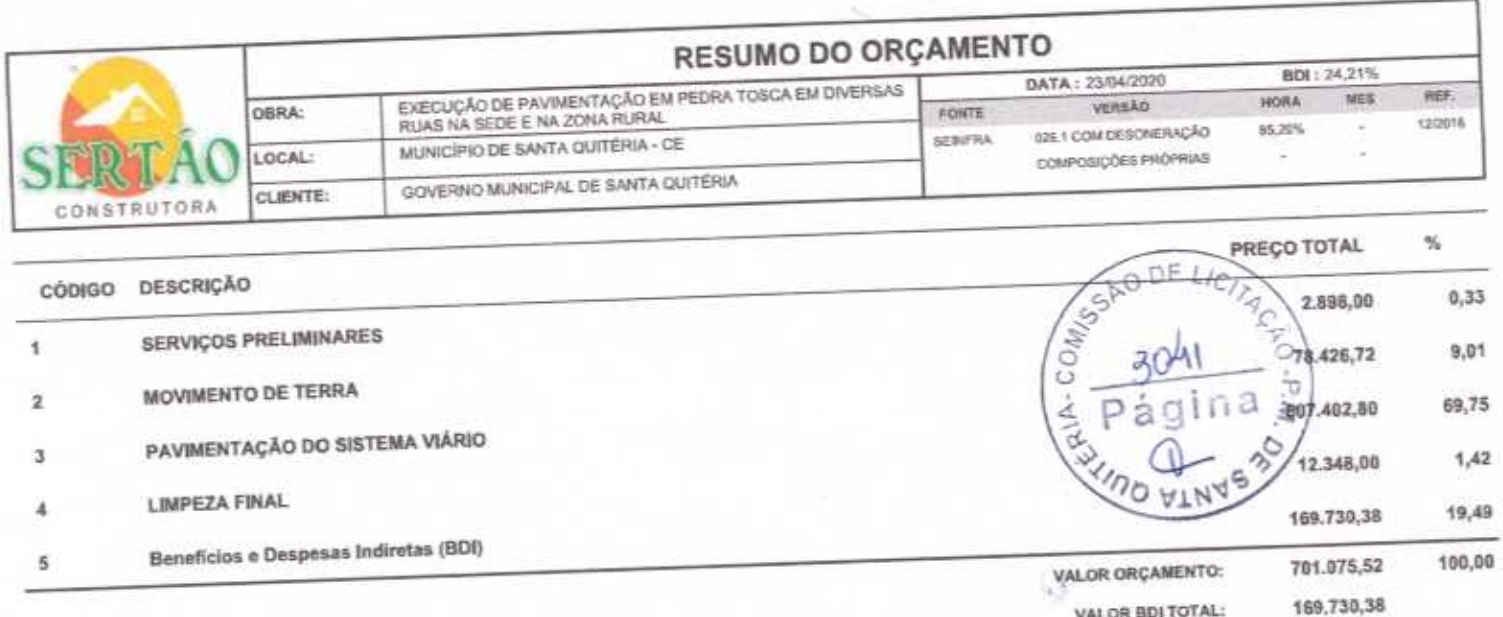

NEUIGNO FRANCISCO DA SILVALIMA

Edson Ferreira Martins<br>RNP: 170186217-4<br>CPF 774 418 309-87<br>Engenheiro Civil

870,885,90

VALOR TOTAL:

Ŧ

b

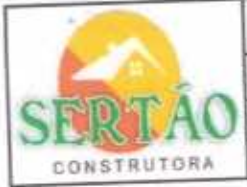

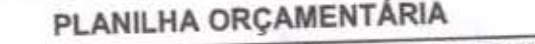

BDI: 24,21% DATA: 23/04/2020 EXECUÇÃO DE PAVIMENTAÇÃO EM PEDRA TOSCA EM DIVERSAS<br>RUAS NA SEDE E NA ZONA RURAL **MES** ner. **HORA** OBRA: VERSÃO FONTE 12/2018 85,20% SELT COM DESCRIERAÇÃO MUNICÍPIO DE SANTA QUITÉRIA - CE SEBIFRA LOCAL COMPOSIÇÕES PROPRIAS z GOVERNO MUNICIPAL DE SANTA QUITÊRIA **CLIENTE:** 

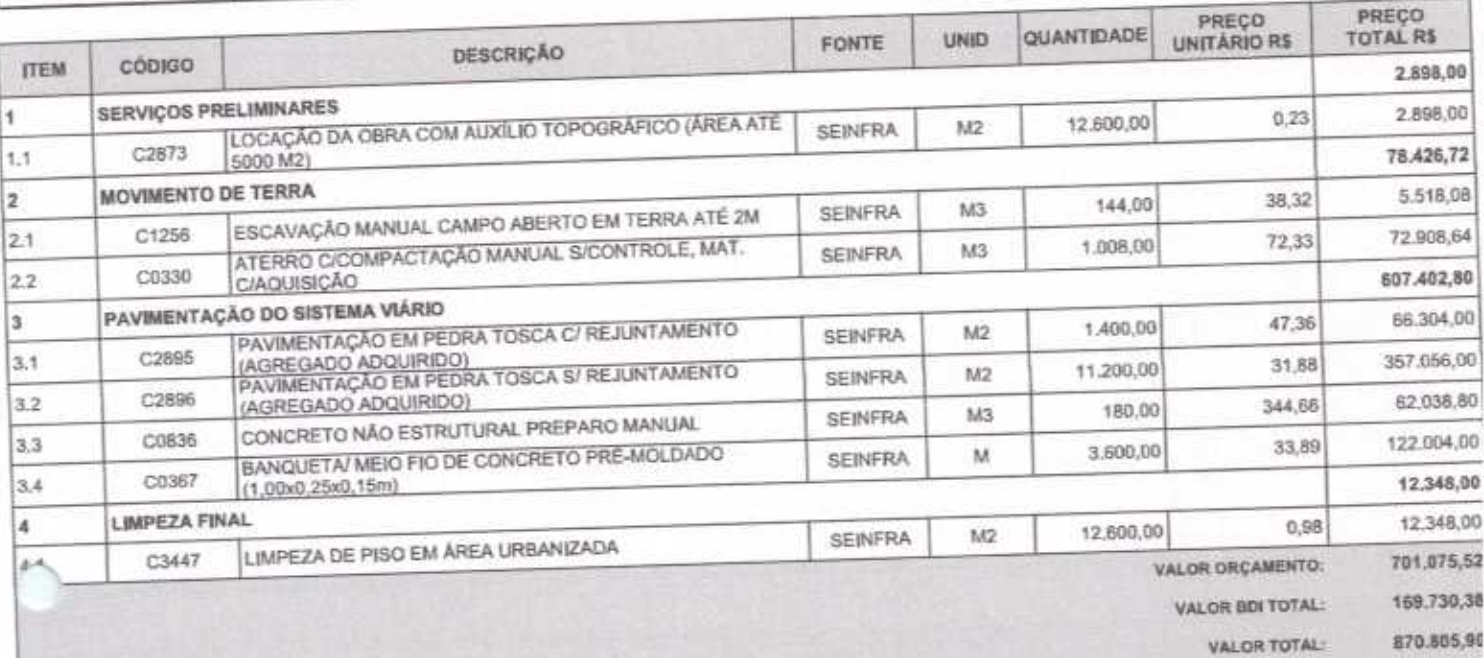

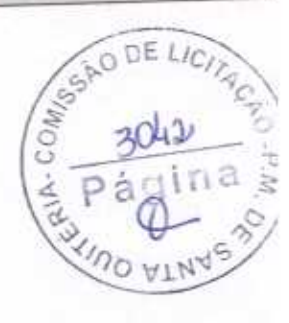

NEUGY FRANCECTOR SILVALIMA

Edson Ferreira Martins<br>RNP: 170186217-4<br>CPF: 777 418 309-87<br>Engenheiro Civil

 $\overline{Pb}$ 

 $\mathcal{C}_{\mathcal{C}}$ 

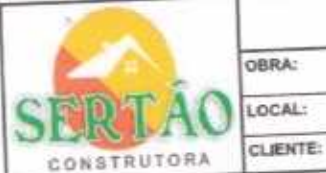

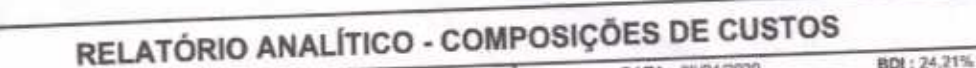

SEMITRA

EXECUÇÃO DE PAVIMENTAÇÃO EM PEDRA TOSCA EM DIVERSAS.<br>RUAS NA SEDE E NA ZONA RURAL MUNICÍPIO DE SANTA QUITÉRIA - CE GOVERNO MUNICIPAL DE SANTA QUITÉRIA

## DATA: 23/04/2020 FONTE

HORA per. MES VERSÃO 120018 SHL1 COM DESCRIERAÇÃO 85,20% u t COMPOSIÇÕES PROFRIAS ×

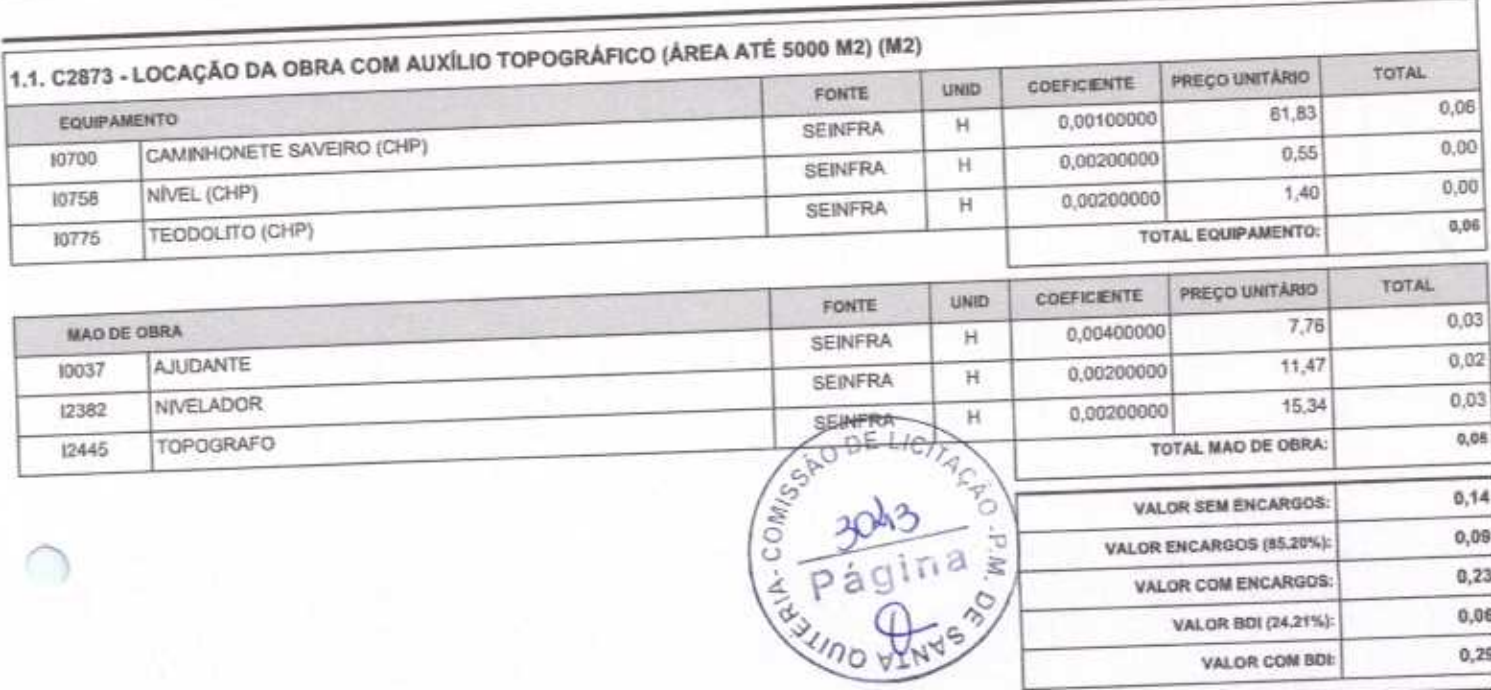

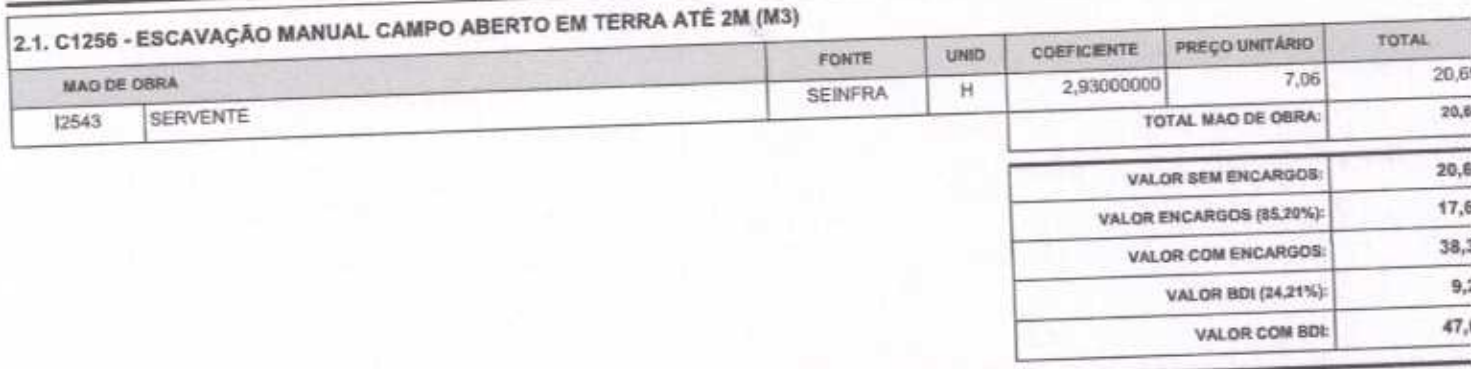

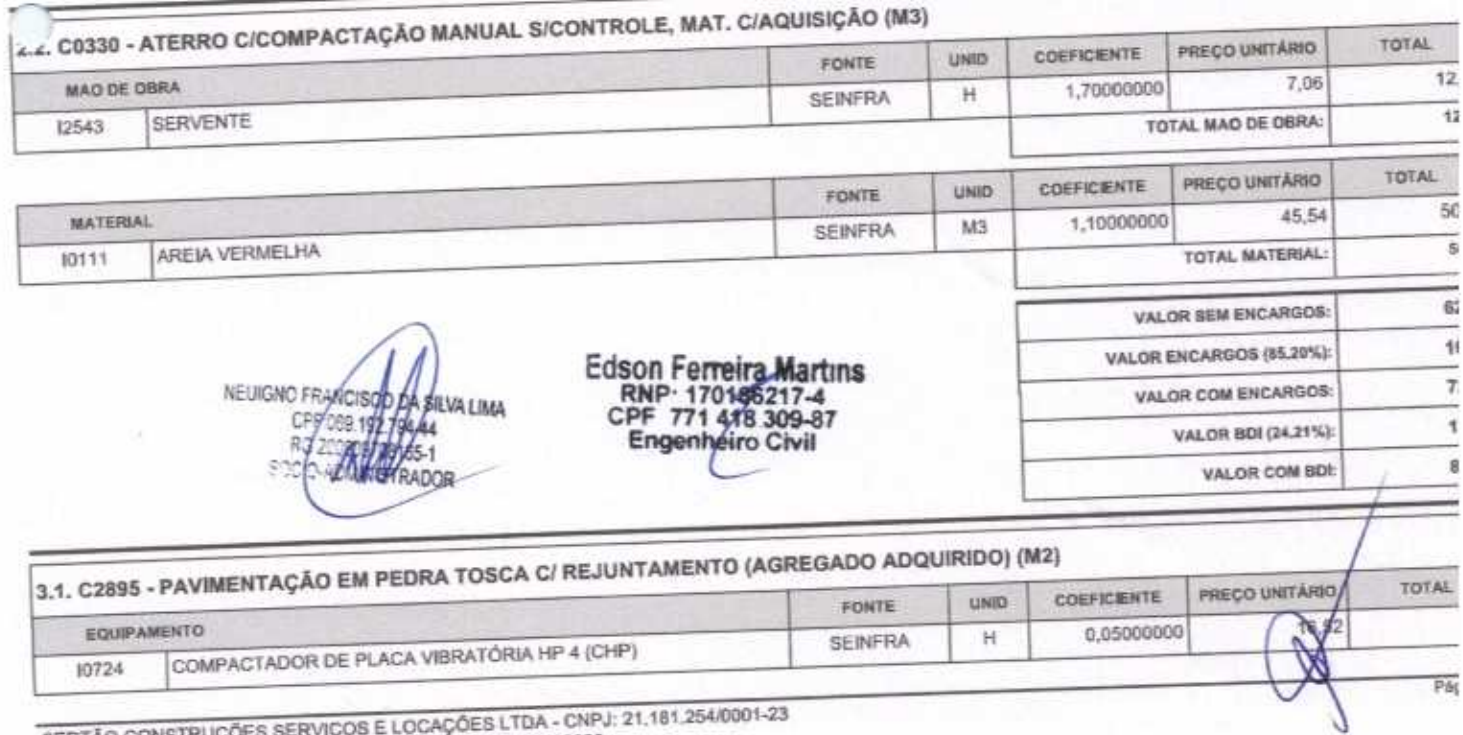

SERTÃO CONSTRUÇÕES SERVIÇOS E LOCAÇÕES LTDA - CNPJ: 21.181.254/0001-23<br>Rua Luzia sabino - 107 - Tejubana - Mombaca/CE - CEP: 63610000

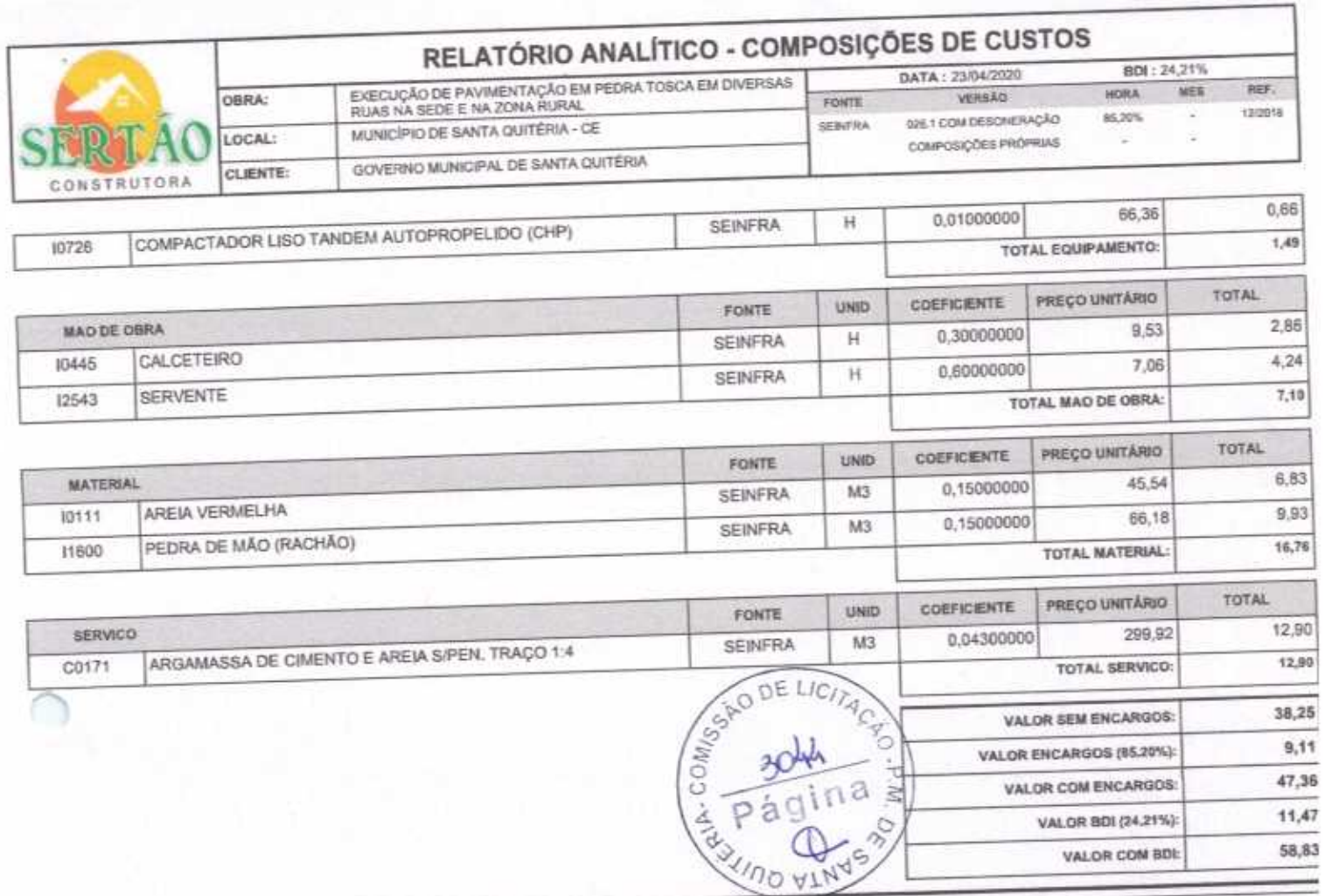

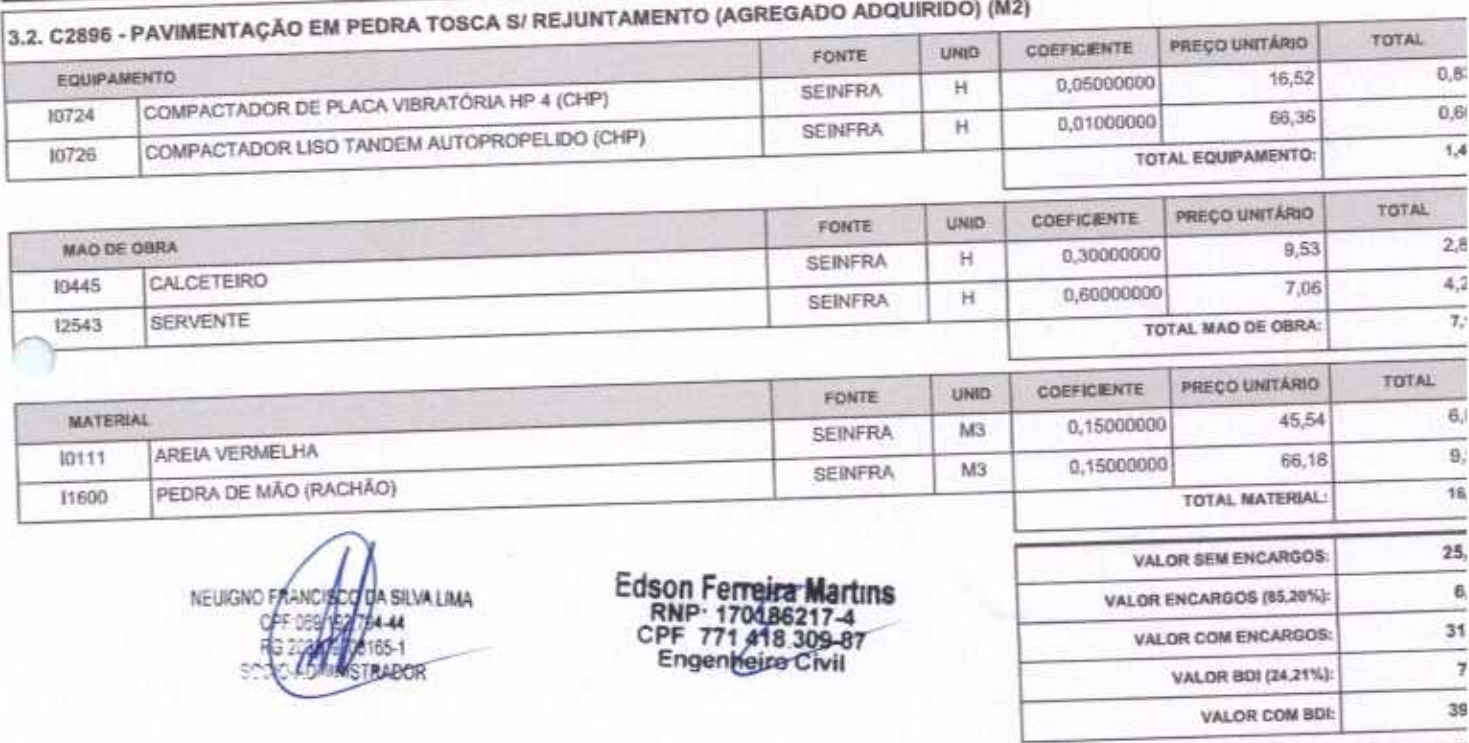

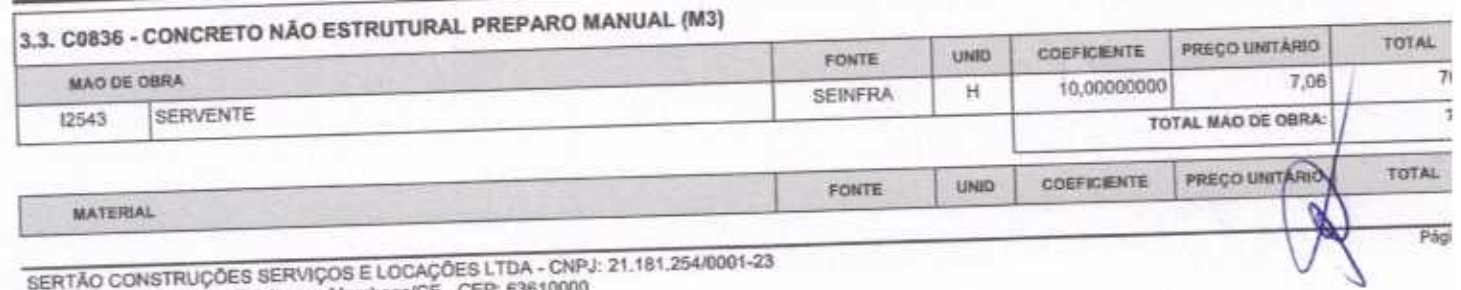

SERTÃO CONSTRUÇÕES SERVIÇOS E LOCAÇÕES LTDA - CNPJ<br>Rua Luzia sabino - 107 - Tejubana - Mombaca/CE - CEP: 63610000

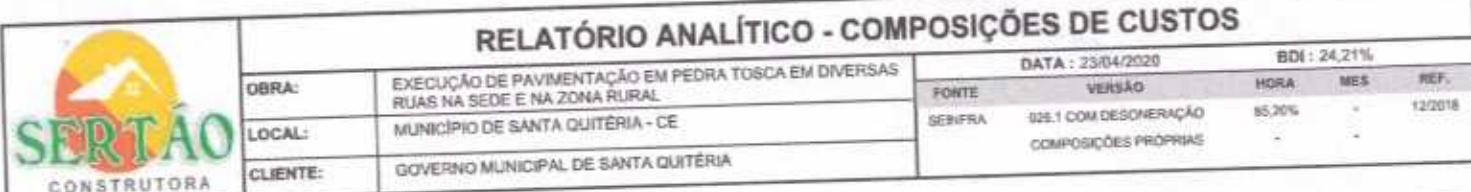

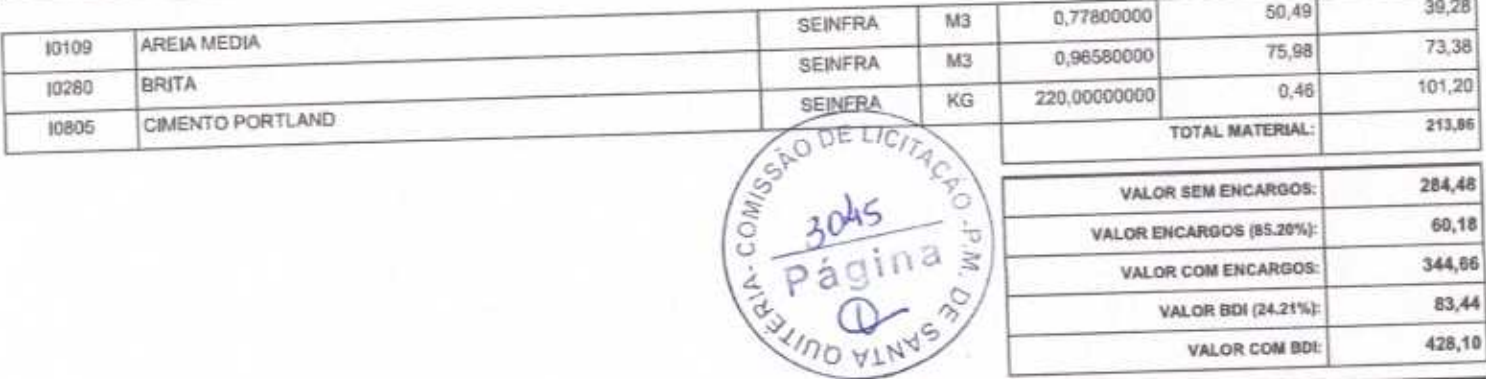

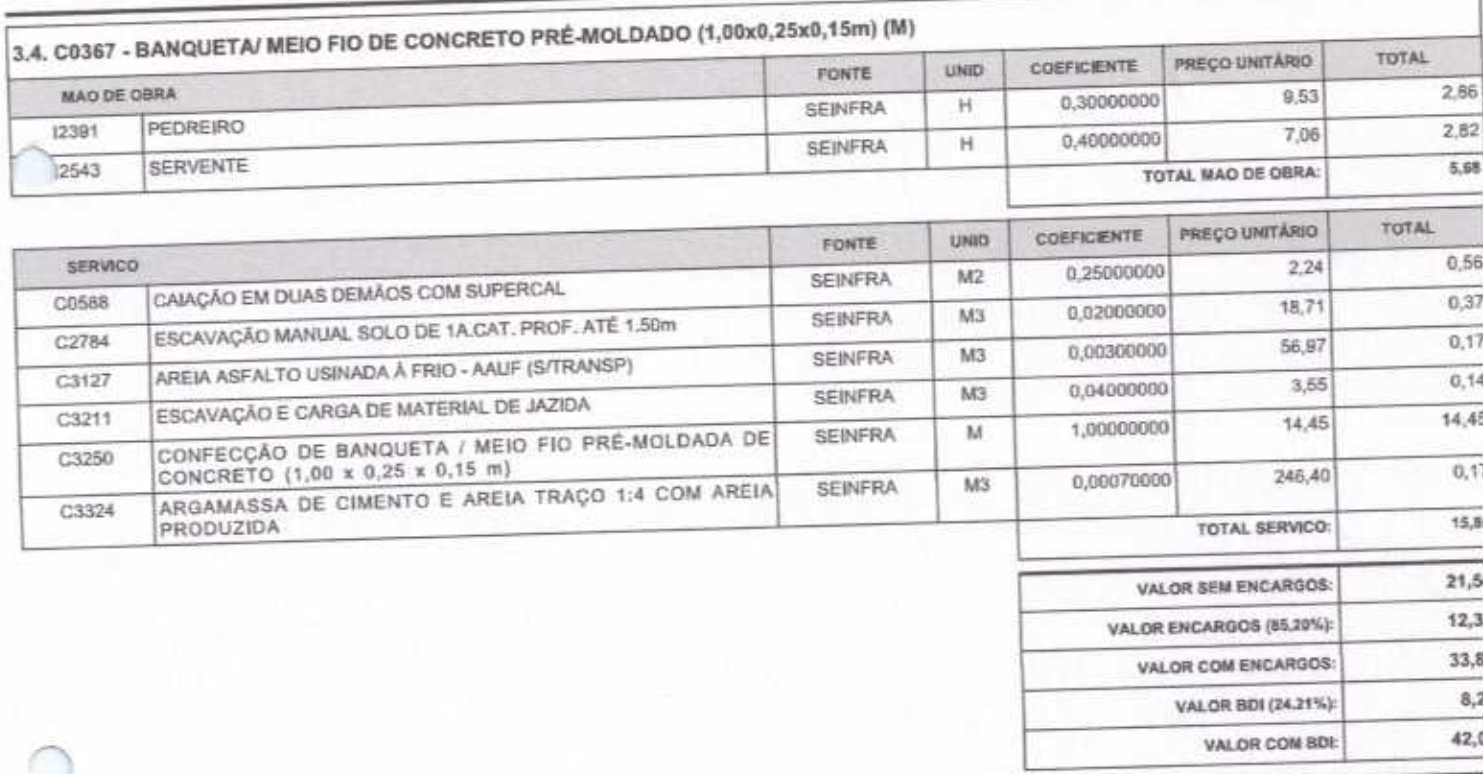

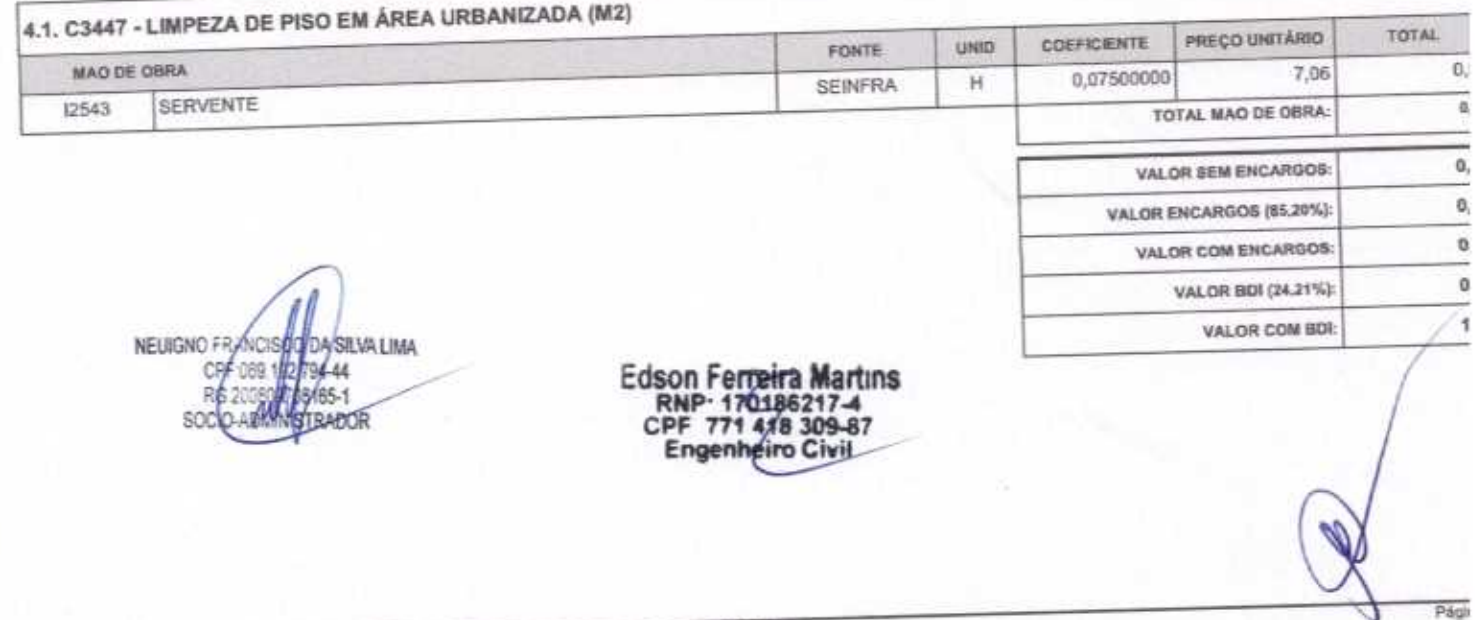

428,10

VALOR COM BDI:

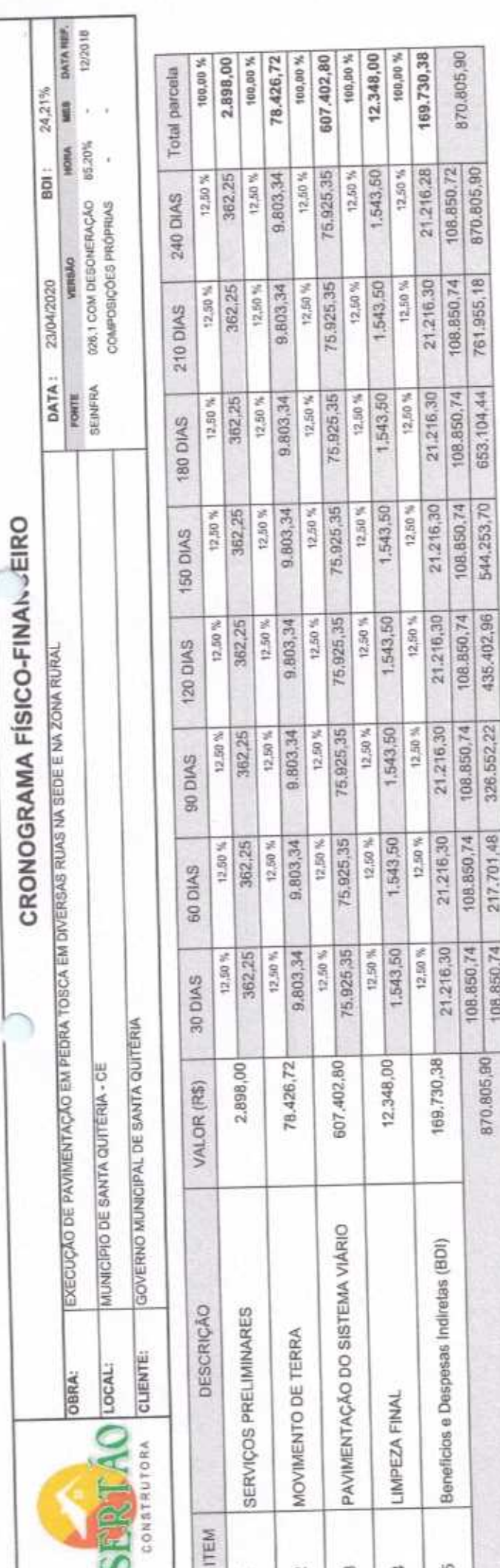

**SILVALIMA STRADOR** 84-44 **S165-7 NEUIGNO FRANC** CPF 08 3<br>Sec Ë

artıns 418 309-8<br>Neiro Civil Edson Fr<br>RNP<br>CPF<br>Enge

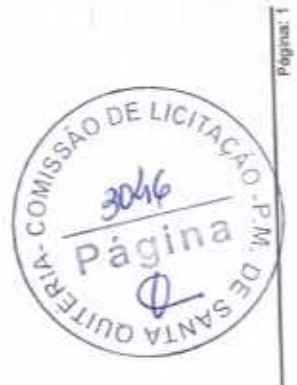

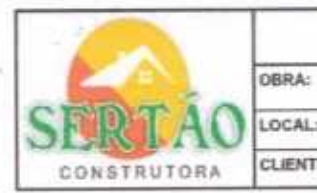

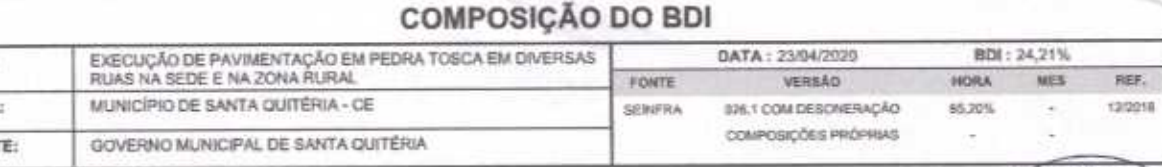

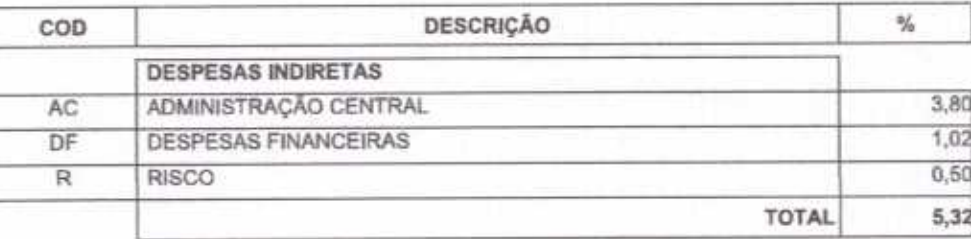

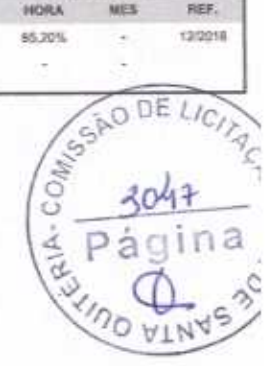

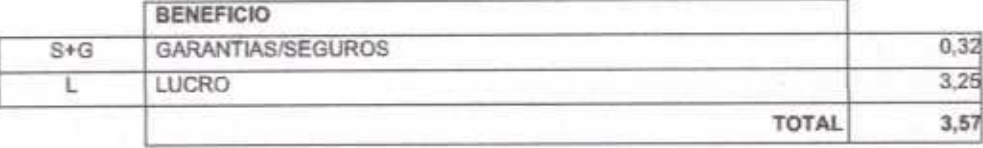

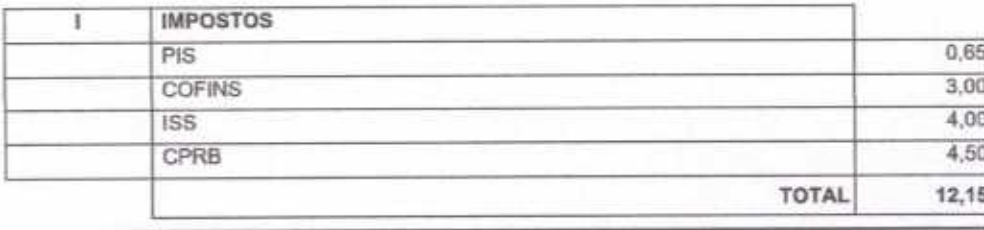

 $BDI = 24,21%$ 

## (1+AC+S+R+G)\*(1+DF)\*(1+L)/(1-l)-1

NEUIGNO FRANZÍSCO CHÁNA LIMA 155-1 RG/2008 STRADOR soc

Edson Ferreira Martins<br>RNP: 170186217-4<br>CPF 771-418.309-87<br>Engenheire Civil

SERTÃO CONSTRUÇÕES SERVIÇOS E LOCAÇÕES LTDA - CNPJ: 21.181.254/0001-23<br>Rua Luzia sabino - 107 - Tejubana - Mombaca/CE - CEP: 63610000

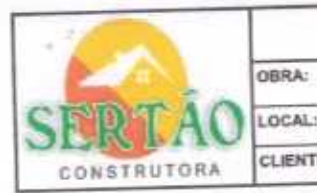

## **TABELA DE ENCARGOS SOCIAIS**

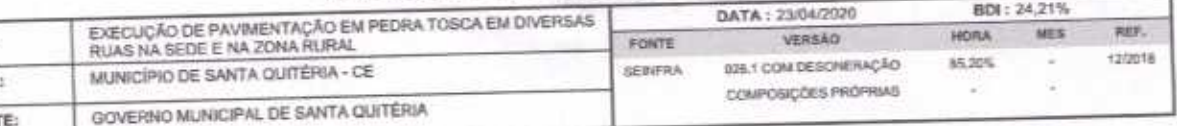

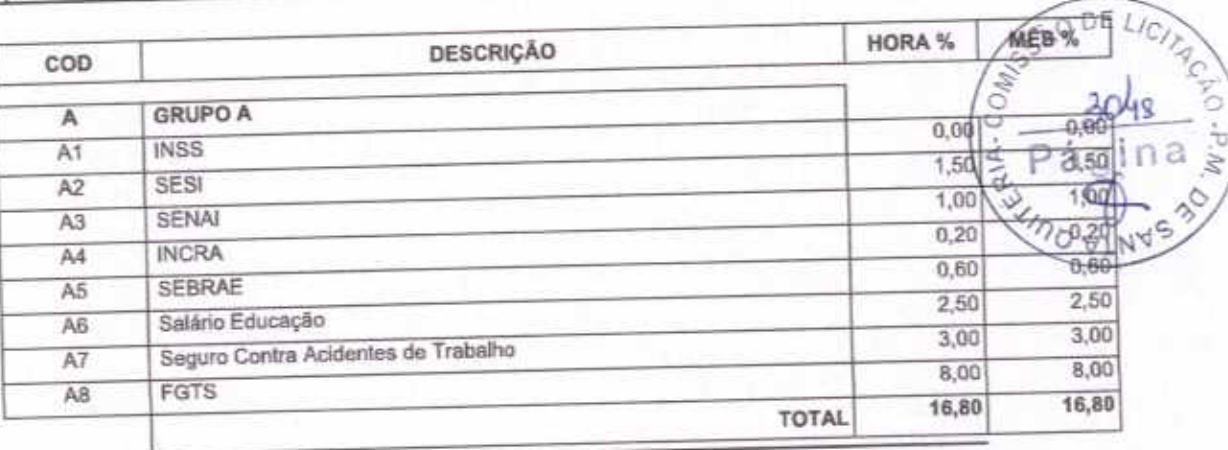

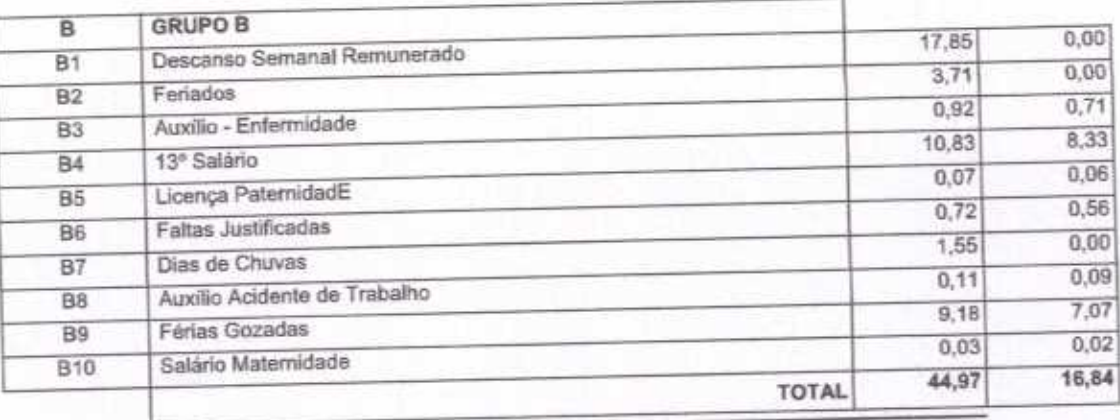

![](_page_8_Picture_46.jpeg)

![](_page_8_Picture_47.jpeg)

Horista =  $85,20\%$ Mensalista =  $48,69\%$ 

 $A + B + C + D$ 

SUSSICE PRODUCISOR DE SILVALINA **MSTRADOR** 50

Edson Ferreira Martins<br>RNP: 170186217-4<br>CPF 771 418.309-87<br>Engenheim Civil

C

Pági